# "УТВЕРЖДАЮ" д.т.н. Хрусталев В. А. "\_\_\_ "\_\_\_\_\_\_\_\_\_\_\_\_\_\_ \_\_\_\_\_\_ г.

# РАБОЧАЯ ПРОГРАММА УЧЕБНОЙ ДИСЦИПЛИНЫ<br>Инженерная графика

 $\mathcal{U}$ 

 $(11.03.02)$   $(11.03.02)$ 

 $: 1, \t:2$ 

профиль: Системы мобильной связи

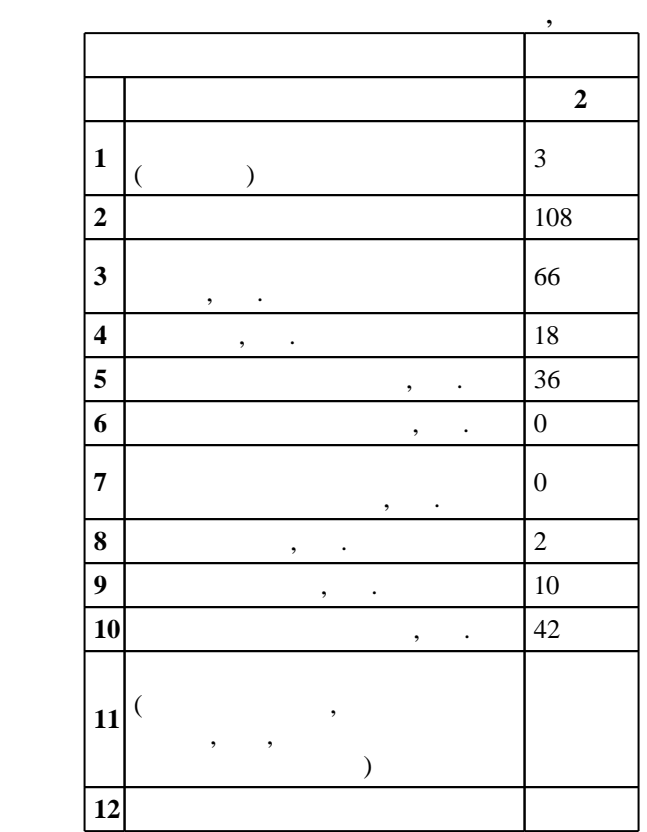

 $($   $)$ : 11.03.02

 $174$  06.03.2015 ,  $\qquad \qquad$  : 27.03.2015 .

 $\vdots$  1,

 $($   $): 11.03.02$ 

 $1, 5$  0.06.2017

Программу разработал:

 $\mathbf{y}$  , к. н.  $\mathbf{y}$  ,  $\mathbf{y}$  ,  $\mathbf{y}$  ,  $\mathbf{y}$  ,  $\mathbf{y}$  ,  $\mathbf{y}$  ,  $\mathbf{y}$ Заведующий кафедрой: доцент, к.п.н. Иванцивская Н. Г.

Ответственный за образовательную программу: декан Хрусталев В. А.

 $\frac{1}{2}$ ,  $\frac{6}{21.06.2017}$ 

**1. Внешние требования**

*Компетенция ФГОС*: ОПК.2 способность решать стандартные задачи профессиональной деятельности на основе информационной и библиографической культуры с применением инфокоммуникационных технологий и с учетом основных требований информационной безопасности; в части следующих результатов обучения:

 $1.$ деятельности

1.  $\blacksquare$ нормативных документов

**2. Требования НГТУ к результатам освоения дисциплины**

**Результаты изучения дисциплины по уровням освоения (иметь представление, знать, уметь, владеть)**

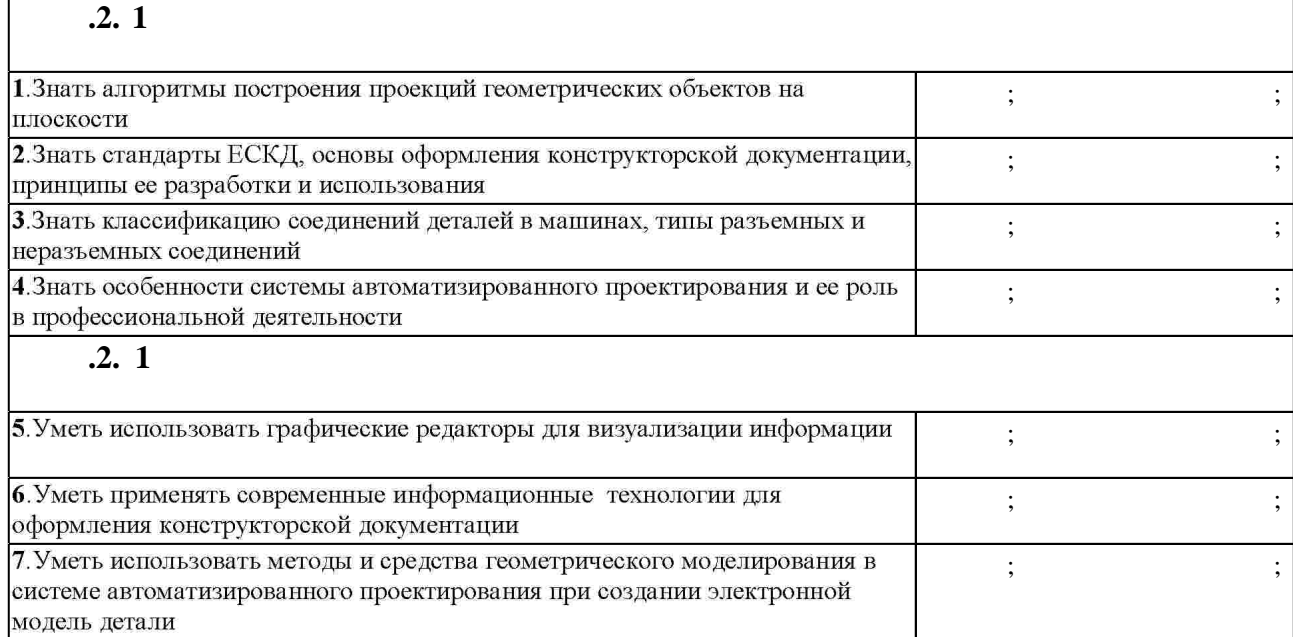

**3. Содержание и структура учебной дисциплины**

**форма**, начально и странетики и странетики и странетики и странетики и странетики и странетики и странетики с<br>В собстание странетики и странетики и странетики и странетики и странетики и странетики и странетики и странет **обучения**  $\div$  2 **Дидактическая единица: Задание геометрических объектов на чертеже**  $1.$ Графические редакторы для визуализации информации. Методы проецирования. Свойства и особенности ортогонального проецирования.  $0 \t 4 \t 1, 5$ **Дидактическая единица: Изображения - виды, разрезы, сечения** 4.  $\vdots$ , , (2.305-...) Аксонометрические проекции.  $0 \t 4 \t 1, 2$ **Дидактическая единица: Конструкторская документация и оформление чертежей по**

 $3.1$ 

 $2.1$ 

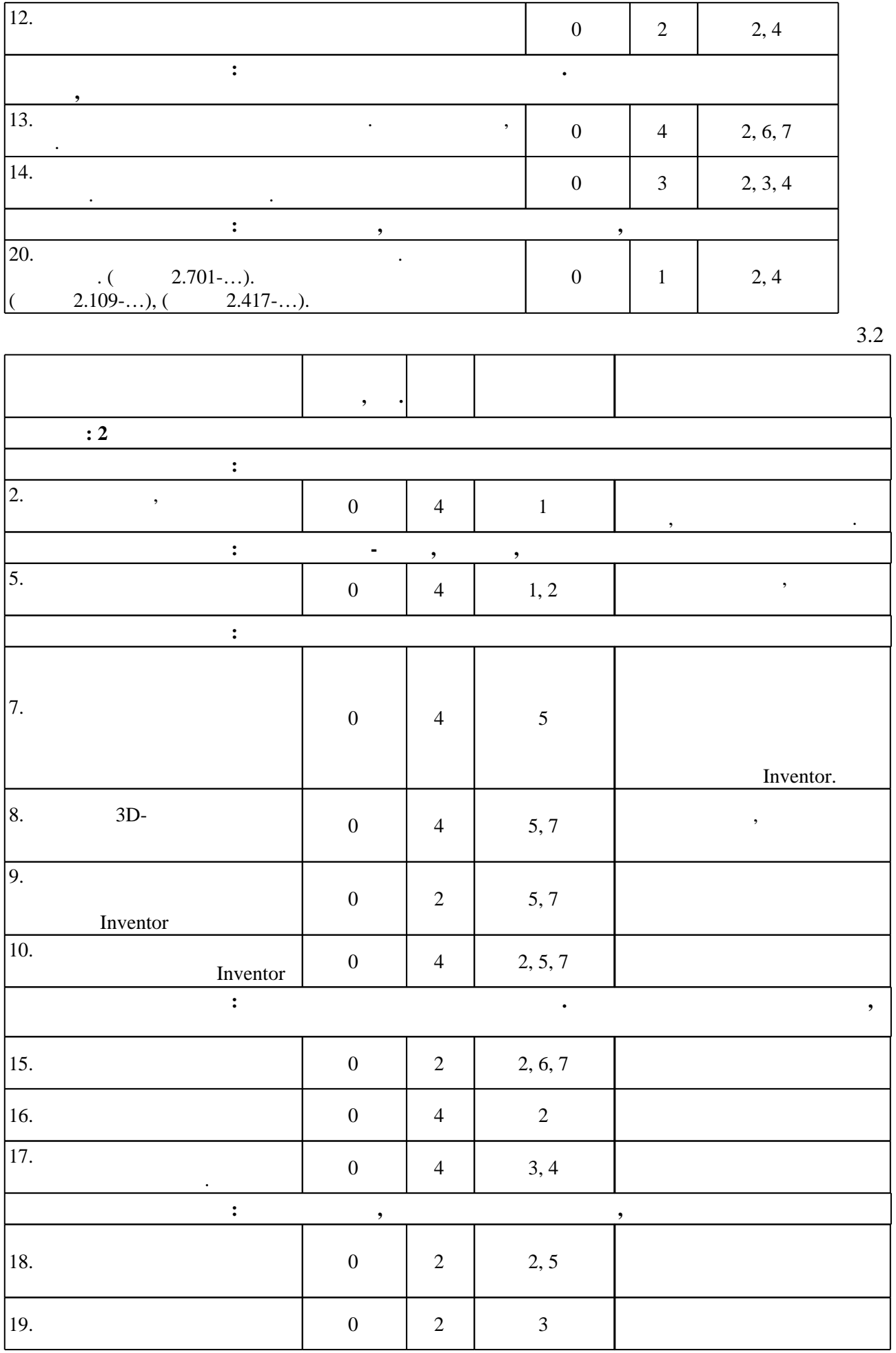

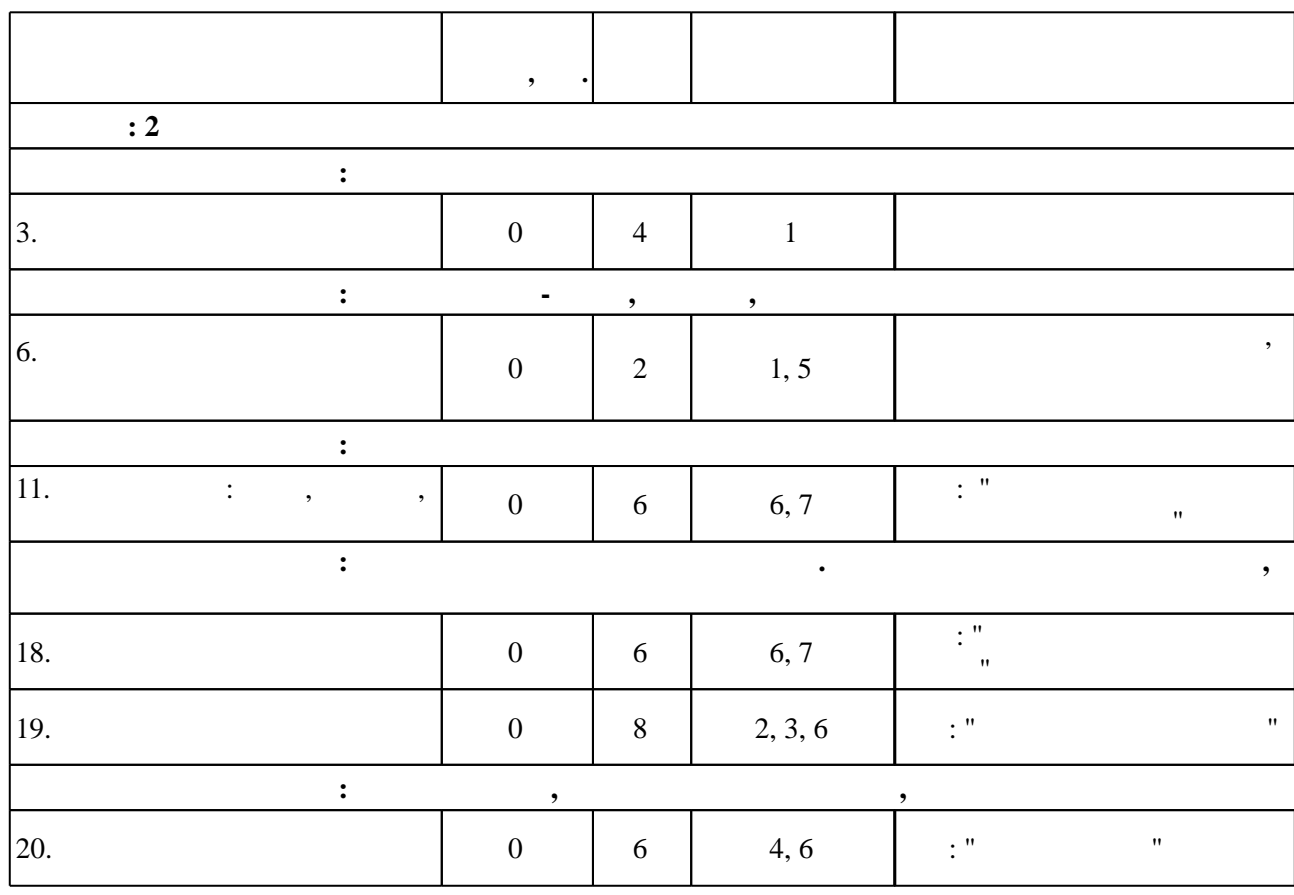

**4. Самостоятельная работа обучающегося**

**Семестр: 2** 1  $\vert 1, 2, 3, 7 \vert \vert 2 \vert 2 \vert 2 \vert 3$ Выполнение РГЗ: Милютина Д. Г. Инженерная графика [Электронный ресурс] : электронный тучебно-методический комплекс  $/$   $\ldots$   $\ldots$  : http://elibrary.nstu.ru/source?bib\_id=vtls000235000. - $[$   $]$ : учебно-методическое пособие  $]$ : учебно-методическое пособие  $/$   $\ldots$  ; Новосиб. гос. техн. ун-т. - Новосибирск, [2011]. - Режим доступа: http://elibrary.nstu.ru/source?bib\_id=vtls000162462. -Autodesk Inventor Professional [Электронный ресурс] :  $\sqrt{2014}$ . : http://elibrary.nstu.ru/source?bib\_id=vtls000185702. -2 Подготовка к занятиям 2, 3, 6, 7 2 2 Подготовка к лекциям, практическим занятиям: Милютина Д. Г. Инженерная графика  $[$  ):  $]$  :  $\qquad$  -  $\qquad$  /  $\ldots$  ;  $\qquad$  :  $(2017)$ . http://elibrary.nstu.ru/source?bib\_id=vtls000235000. изделия [Электронный ресурс] : учебно-методическое пособие / А. В. Чудинов ; Новосиб. гос. техн. , [2011]. - • Новосибирг, http://elibrary.nstu.ru/source?bib\_id=vtls000162462. -Autodesk Inventor Professional  $[$  in the set of  $]$  :  $\qquad \qquad$   $\qquad$   $\$  $, [2014]$ . http://elibrary.nstu.ru/source?bib\_id=vtls000185702. - $3 | 2, 3, 5, 6, 7 | 4 | 4$ 

З.3

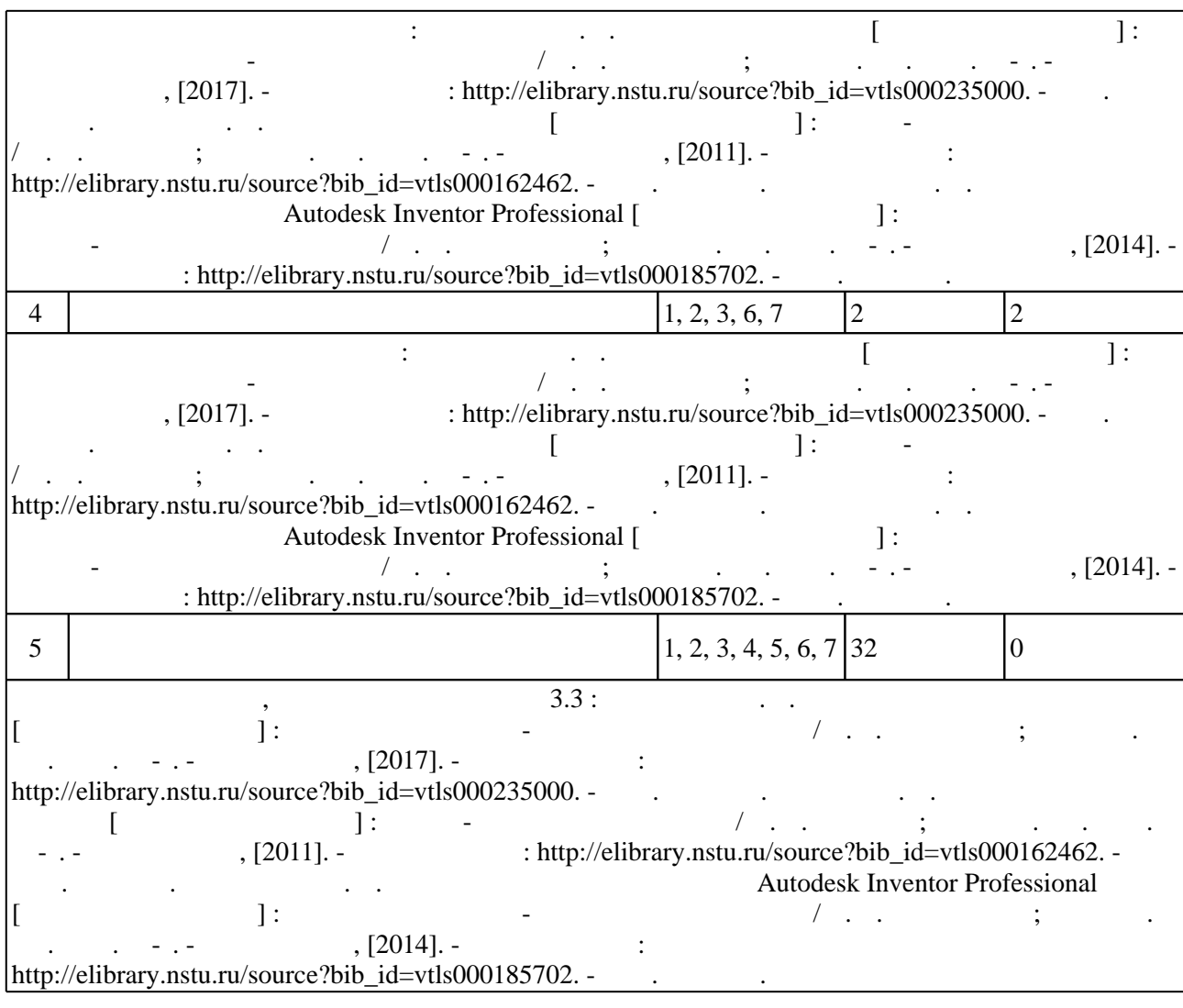

**5.** Технология обучения обучения обучения обучения обучения обучения обучения обучения обучения обучения обучения обучения обучения обучения обучения обучения обучения обучения обучения обучения обучения обучения обучени

консультаций применяются информационно-коммуникационные технологии (табл. 5.1).

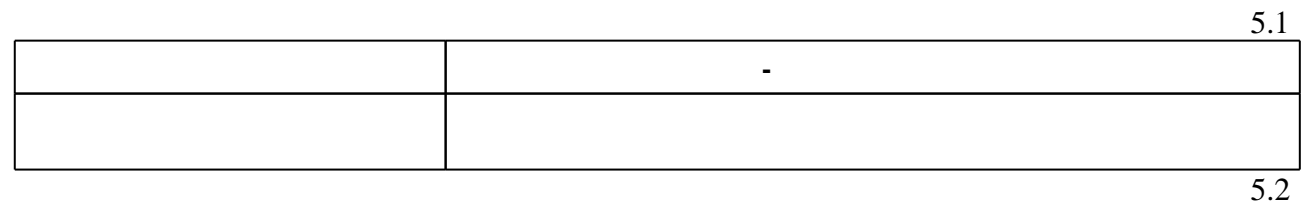

Для организации и контроля самостоятельной работы обучающихся, а также проведения

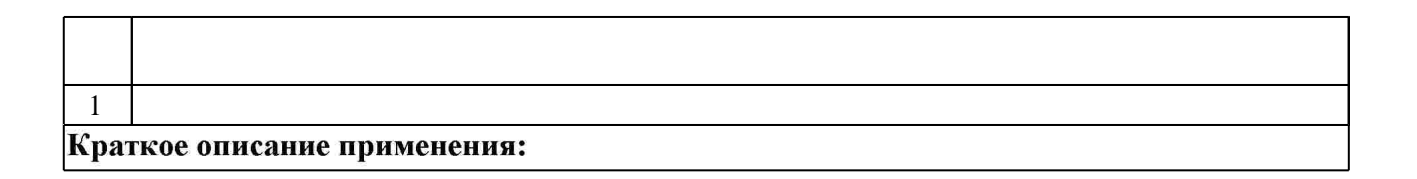

**6.** Правила аттестии обучающих стать по учебной дисциплине и дисциплине и дисциплине и дисциплине и дисциплине

Для аттестации обучающихся по дисциплине используется балльно-рейтинговая система

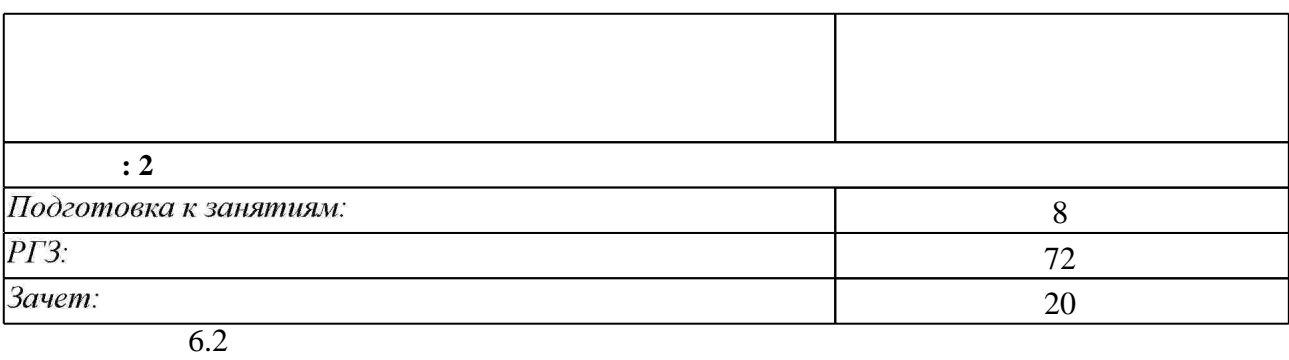

программе.

результатам освоения дисциплины.

 $\mathbf{Q}$   $\vert$  <sup>1.</sup> **+ +**  $1.$ **+ +**  $\diamond$  1 к работных средств по дисциплине представлен в приложении  $1$ 

**7.** Михаил Александр и село в 1980 год от 1980 год от 1980 год от 1980 год от 1980 год от 1980 год от 1980 год о

1. Чекмарев А. А. Инженерная графика: Учеб. для немашиностр. спец. вузов. - М., 2002. -365 с. : ил.

2. Инженерная графика. Общий курс : учебник для вузов по техн. специальностям / [В. Г. Буров и др.]; под ред. В. Г. Бурова и Н. Г. Иванцивской. - М., 2006. - 230 с. : ил., чертежи 3. Чудинов А. В. Инженерное документирование армированных изделий: учебное пособие / А. В. Чудинов, М. В. Иванцивский, Б. А. Касымбаев; Новосиб. гос. техн. ун-т. -Новосибирск, 2015. - 121, [1] с. : ил., черт.. - Режим доступа:

http://elibrary.nstu.ru/source?bib id=vtls000216641

4. Инженерное документирование: электронная модель и чертеж детали : учебное пособие / [Н. Г. Иванцивская и др.]; Новосиб. гос. техн. ун-т. - Новосибирск, 2014. - 153, [18] с. : ил.. -Режим доступа: http://elibrary.nstu.ru/source?bib id=vtls000199460

1. Касымбаев Б. А. Геометрическое моделирование и конструкторские документы : сборник заданий и упражнений : учебное пособие / Б. А. Касымбаев ; Новосиб. гос. техн. ун-т. -Новосибирск, 2012. - 85, [2] с. : ил., табл. + 1 CD-ROM.. - Режим доступа: http://elibrary.nstu.ru/source?bib id=vtls000179406

2. Болтухин, А.К. Инженерная графика. Конструкторская информатика в машиностроении: Учебник для вузов. [Электронный ресурс] / А.К. Болтухин, С.А. Васин, Г.П. Вяткин, А.В. Пуш. — Электрон. дан. — М.: Машиностроение, 2005. — 555 с. — Режим доступа: http://e.lanbook.com/book/800 — Загл. с экрана.

*Интернет-ресурсы*

1. ЭБС HГТУ: http://elibrary.nstu.ru/

2. ЭБС «Издательство Лань»: https://e.lanbook.com/

 $6.2$ 

3. ЭБС IPRbooks: http://www.iprbookshop.ru/

4. ЭБС "Znanium.com": http://znanium.com/

 $5.$ 

#### **8. Методическое и программное обеспечение**

*8.1 Методическое обеспечение*

1. Чудинов А. В. Армированные изделия [Электронный ресурс] : учебно-методическое пособие / А. В. Чудинов; Новосиб. гос. техн. ун-т. - Новосибирск, [2011]. - Режим доступа: http://elibrary.nstu.ru/source?bib\_id=vtls000162462. - Загл. с экрана. 2. Милютина Д. Г. Инженерная графика [Электронный ресурс] : электронный учебно-методический комплекс / Д. Г. Милютина; Новосиб. гос. техн. ун-т. - Новосибирск, [2017]. - Режим доступа: http://elibrary.nstu.ru/source?bib\_id=vtls000235000. - Загл. с экрана. 3. Пищинский К. В. Основы моделирования в среде Autodesk Inventor Professional [Электронный ресурс]: электронный учебно-методический комплекс / К. В. Пищинский; Новосиб. гос. техн. ун-т. - Новосибирск, [2014]. - Режим доступа: http://elibrary.nstu.ru/source?bib id=vtls000185702. - Загл. с экрана.

*8.2 Специализированное программное обеспечение* 

1 Autodesk Inventor Profesional

**9. Материально-техническое обеспечение** 

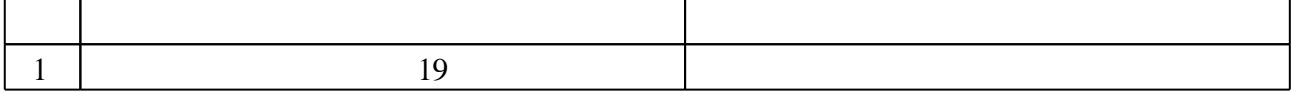

Федеральное государственное бюджетное образовательное учреждение высшего образования «Новосибирский государственный технический университет»

Кафедра инженерной графики

"УТВЕРЖДАЮ" ДЕКАН РЭФ д.т.н., профессор В.А. Хрусталев  $\frac{a_1}{a_2}$  "

# ФОНД ОЦЕНОЧНЫХ СРЕДСТВ

# **УЧЕБНОЙ ДИСЦИПЛИНЫ**

## **Инженерная графика**

Образовательная программа: 11.03.02 Инфокоммуникационные технологии и системы связи , профиль: Системы мобильной связи

Новосибирск 2017

#### 1. **Обобщенная структура фонда оценочных средств учебной дисциплины**

Обобщенная структура фонда оценочных средств по **дисциплине** Инженерная графика приведена в Таблице.

Таблица

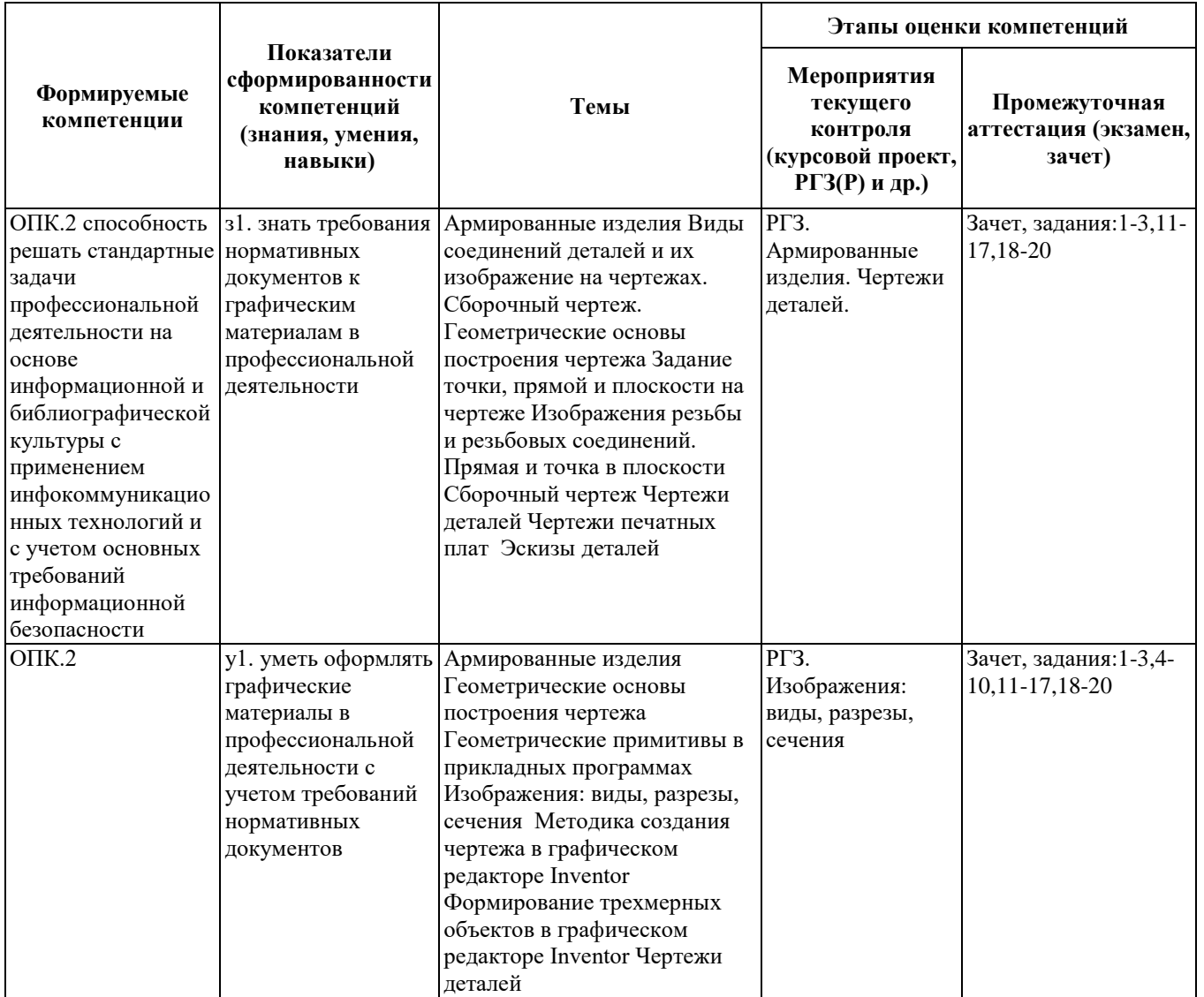

#### **2. Методика оценки этапов формирования компетенций в рамках дисциплины.**

Промежуточная аттестация по **дисциплине** проводится в 2 семестре - в форме зачета, который направлен на оценку сформированности компетенций ОПК.2.

Зачет проводится в тестовой форме с помощью автоматизированной системы тестирования «Инженерная графика» (https://graph.power.nstu.ru).

Кроме того, сформированность компетенции проверяется при проведении мероприятий текущего контроля, указанных в таблице раздела 1.

В 2 семестре обязательным этапом текущей аттестации является расчетно-графическое задание (РГЗ). Требования к выполнению РГЗ, состав и правила оценки сформулированы в паспорте РГЗ.

Общие правила выставления оценки по дисциплине определяются балльно-рейтинговой системой, приведенной в рабочей программе учебной дисциплины.

На основании приведенных далее критериев можно сделать общий вывод о сформированности компетенции ОПК.2, за которые отвечает дисциплина, на разных уровнях.

#### **Общая характеристика уровней освоения компетенций.**

**Ниже порогового.** Уровень выполнения работ не отвечает большинству основных требований, теоретическое содержание курса освоено частично, пробелы могут носить существенный характер, необходимые практические навыки работы с освоенным материалом сформированы не достаточно, большинство предусмотренных программой обучения учебных заданий не выполнены или выполнены с существенными ошибками.

**Пороговый**. Уровень выполнения работ отвечает большинству основных требований, теоретическое содержание курса освоено частично, но пробелы не носят существенного характера, необходимые практические навыки работы с освоенным материалом в основном сформированы, большинство предусмотренных программой обучения учебных заданий выполнено, некоторые виды заданий выполнены с ошибками.

**Базовый.** Уровень выполнения работ отвечает всем основным требованиям, теоретическое содержание курса освоено полностью, без пробелов, некоторые практические навыки работы с освоенным материалом сформированы недостаточно, все предусмотренные программой обучения учебные задания выполнены, качество выполнения ни одного из них не оценено минимальным числом баллов, некоторые из выполненных заданий, возможно, содержат ошибки.

**Продвинутый.** Уровень выполнения работ отвечает всем требованиям, теоретическое содержание курса освоено полностью, без пробелов, необходимые практические навыки работы с освоенным материалом сформированы, все предусмотренные программой обучения учебные задания выполнены, качество их выполнения оценено числом баллов, близким к максимальному.

Федеральное государственное бюджетное образовательное учреждение высшего образования «Новосибирский государственный технический университет» Кафедра инженерной графики

### **Паспорт зачета**

по дисциплине «Инженерная графика», 2 семестр

#### **1. Методика оценки**

 Зачет проводится в тестовой форме с помощью Автоматизированной системы тестирования «Инженерная графика» (https://graph.power.nstu.ru).

Тест состоит из 20 заданий. Каждое задание ценивается 1 баллом. Длительность тестирования 45 мин. Результат тестирования отображается на экране. В ходе зачета преподаватель вправе задавать студенту дополнительные вопросы из общего перечня (п. 4).

#### **Пример теста для** зачета

Задание№1

 $\overline{|\overline{z}|}$ 

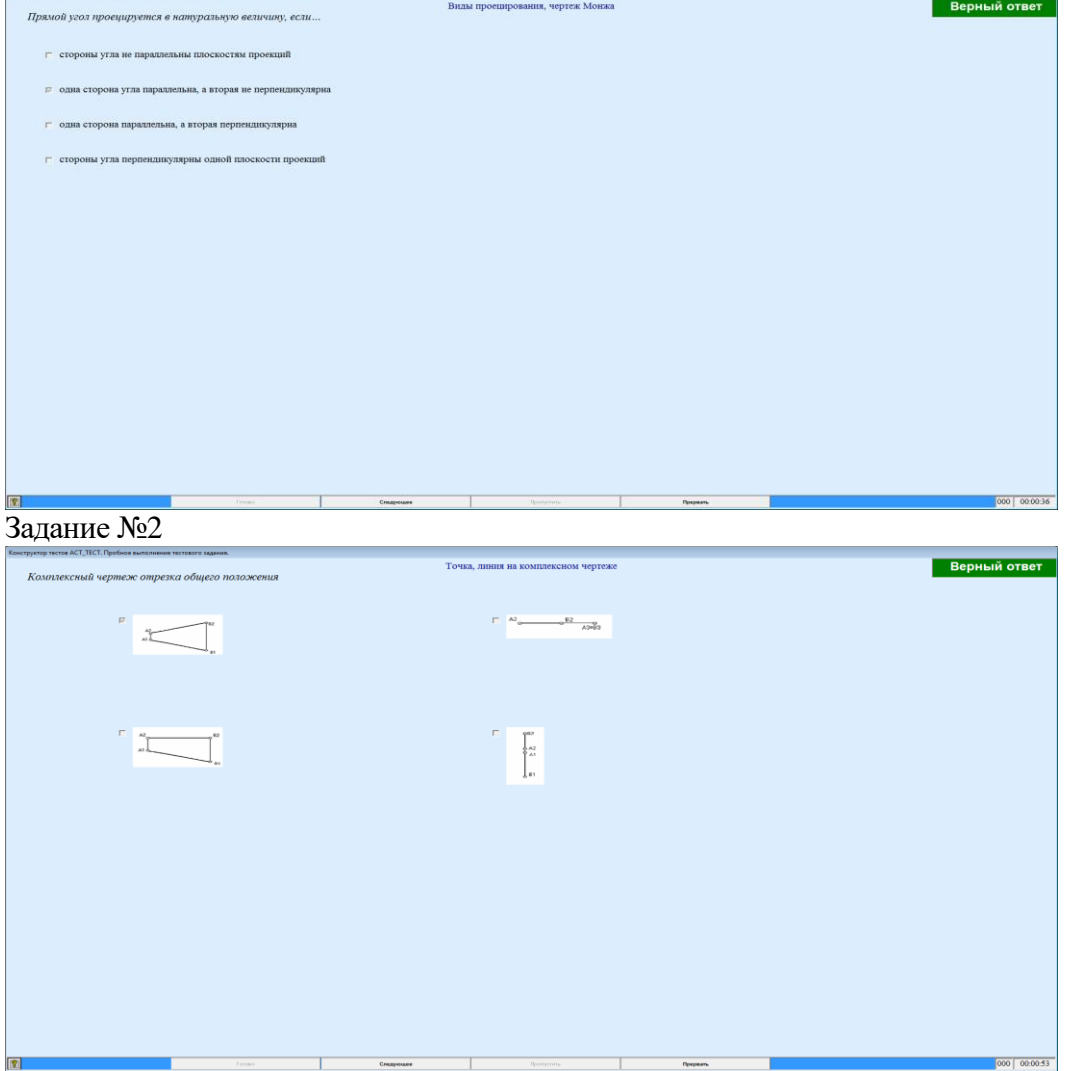

#### задание №...

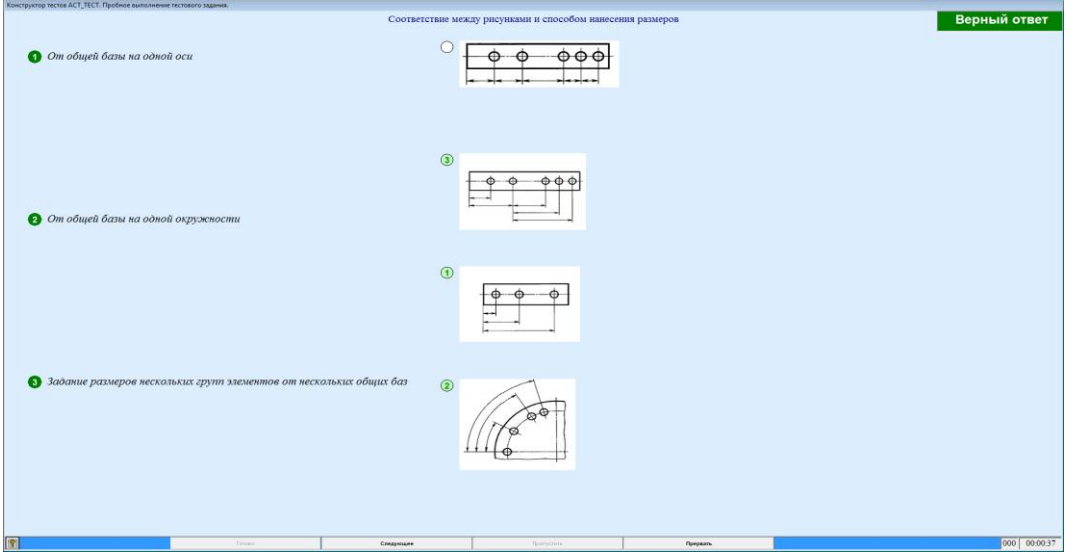

#### **2. Критерии оценки**

 Ответ на тест для зачета считается **неудовлетворительным**, если студентом выполнено верно менее 10 тестовых заданий, оценка составляет меньше 10 баллов*.*

 Ответ на тест для зачета считается выполненным на **пороговом** уровне, если студентом выполнено верно не менее 10 тестовых заданий, оценка составляет 10 - 11 баллов.

 Ответ на тест для зачета выполненным на **базовом** уровне, если студентом выполнено верно от 12 до 17 тестовых заданий , оценка составляет 12-17 баллов.

 Ответ на тест для зачета считается выполненным на **продвинутом** уровне, если студентом выполнено верно от 18 до 20 тестовых заданий, оценка составляет 18-20 баллов.

#### **3. Шкала оценки**

Суммарное количество баллов по дисциплине – 100, из них зачет -20 баллов.

Зачет считается сданным, если сумма баллов по всем заданиям теста оставляет не менее 10 баллов.

#### **4. Темы к зачету:**

- виды проецирования, чертеж Монжа;

- изображения – виды, разрезы и сечения;

- изделия производства; конструкторские документы: чертежи, спецификация,схемы.

#### **Вопросы** для подготовки к зачету

#### *Виды проецирования, чертеж Монжа*

- 1. В чем суть ортогонального проецирования?
- 2. Как строятся проекции точки в системе двух и трех плоскостей проекций?
- 3. Какие масштабы предусмотрены в ЕСКД?
- 4. Какие форматы предусмотрены в ЕСКД?
- 5. Какие типы линии предусмотрены в ЕСКД?

*Изображения – виды, разрезы и сечения*

- 6. Какие изображения на чертеже устанавливает ГОСТ 2.305?
- 7. Что такое вид? Какие виды получают на основных плоскостях проекций?
- 8. Что такое разрез? Виды разрезов.
- 9. Как оформляется половина вида и половина разреза для симметричных фигур?
- 10. Какие бывают сечения?
- 11. Как оформляется контур вынесенного, наложенного сечения?
- 12. Как обозначается сечение?
- 13. В каких случаях сечение не обозначается?
- 14. Как обозначается сечение, оформленное с поворотом?
- 15. Что такое выносной элемент, как он оформляется и где располагается на чертеже?
- 16. Как выглядит условное графическое обозначение «повернуто и развернуто»?
- 17. В чем разница между сечением и разрезом.
- 18. Сколько основных видов может быть на чертеже?
- 19. Что такое «дополнительный вид»?
- 20. Что такое «местный вид»?

*Изделия производства; конструкторские документы: чертежи, спецификация,схемы*

- 21. Что служит основанием для определения величины изображаемого изделия?
- 22. Сколько размеров должно быть на чертеже?
- 23. Какие размеры называются справочными и как они отмечаются на чертеже?
- 24. В каких единицах указываются линейные размеры на чертеже?
- 25. Какое минимальное расстояние между размерными линиями?
- 26. Какое минимальное расстояние между размерной линией и линией контура?
- 27. Допускается ли пересекать размерные и выносные линии?
- 28. Можно ли использовать линии контура, осевые, центровые и выносные линии в качестве размерных?
- 29. Можно ли проставлять размеры к невидимому контуру?
- 30. Как обозначается диаметр, сферическая поверхность и квадрат?
- 31. Как наносят размеры фасок под углом 45 градусов и размеры фасок под углом не равным 45 градусов?
- 32. Где и как указываются предельные отклонения размеров?
- 33. Назовите виды разъемных соединений деталей.
- 34. Назовите виды неразъемных соединений деталей.
- 35. Классификация и обозначение резьб.
- 36. Какие установлены правила изображения резьбы?
- 37. Что относят к элементам резьбы?
- 38. Как обозначаются болты, гайки, шайбы?
- 39. Как обозначить трубную цилиндрическую резьбу?
- 40. Как обозначить трубную коническую резьбу?
- 41. Какие бывают типы сварных швов?
- 42. Где на чертеже помещают сведения о материале свариваемых деталей?
- 43. Какие типы швов существуют при выполнении клееных и паяных соединений?
- 44. Как изображаются и обозначаются клееные и паяные соединения?
- 45. Где указывают марку клея и припоя?
- 46. Как обозначают швы клееных и паяных соединений на сборочных чертежах?
- 47. Что такое армированное изделие?
- 48. Какие способы нанесения размеров на рабочих чертежах Вы знаете?
- 49. Какие размеры проставляются на сборочных чертежах?
- 50. Шероховатость поверхности и ее обозначение на чертежах.
- 51. Как обозначается материал на чертежах? Приведите примеры.
- 52. Назовите виды изделий.
- 53. Перечислите виды графических конструкторских документов.
- 54. Перечислите виды текстовых конструкторских документов.
- 55. Что такое эскиз детали?
- 56. Правила выполнения сборочного чертежа.
- 57. Условности и упрощения на сборочном чертеже.
- 58. Какие детали при продольном разрезе показываются нерассеченными?
- 59. Правила оформления чертежа детали?
- 60. В каком случае разрешается совмещать спецификацию со сборочным чертежом и как правильно ее обозначить?
- 61. Перечислите основные конструкторские документы.
- 62. Назовите последовательность разделов спецификации. В какой последовательности записываются.

#### Федеральное государственное бюджетное образовательное учреждение высшего образования «Новосибирский государственный технический университет» Кафедра инженерной графики

## **Паспорт расчетно-графического задания (работы)**

по дисциплине «Инженерная графика», 2 семестр

#### **1. Методика оценки**

В рамках расчетно-графического задания (работы) по дисциплине студенты должны разрабатывать следующие конструкторские документы: рабочий чертеж детали, сборочный чертеж, спецификация и др.

Расчетно-графическое задание выполняется в электронном виде в одном из графических редакторов.

Комплект заданий для выполнения расчетно-графической работы (72 б.)

Образец одного из вариантов расчетно-графической работы (комплект состоящий из 30 вариантов заданий для выполнения расчетно-графической работы, , находятся в электронном виде - [http://www.graph.power.nstu.ru/index.php?s=study&p=2\)](http://www.graph.power.nstu.ru/index.php?s=study&p=2)

**Тема.** Изображения - виды, разрезы, сечения (10 б.)

По заданным на рисунке двум проекциям детали (рис. 1) построить третью, при этом выполнить необходимые разрезы в соответствии с ГОСТ 2. 305-2008 и нанести размеры в соответствии ГОСТ 2. 307-68. Выполнить аксонометрическое изображение детали с четвертным вырезом. Работу оформить на формате А3 (ГОСТ 2.301-68) с основной надписью форма 1(ГОСТ 2.104-68).

![](_page_15_Figure_10.jpeg)

*Рис.1*

**Тема.** Чертеж детали (22 б.) Выполнить рабочий чертеж детали по чертежу общего вида (рис.2).

![](_page_16_Figure_1.jpeg)

![](_page_17_Picture_4.jpeg)

*Рис.2*

## **Тема.** Армированное изделие (28 б.)

Разработать вариант конструкции пластмассовой колодки с входящим в нее штырем в виде арматуры, опрессованной материалом самого корпуса (рис. 3). Оформить конструкторские документы: спецификацию совмещенную со сборочным чертежом и рабочий чертеж штыря.

![](_page_18_Figure_2.jpeg)

*Рис. 3*

**Тема.** Чертеж платы (12 б.) Выполнить чертежи печатной платы (рис.4).  $\Omega$ 

![](_page_19_Figure_1.jpeg)

#### 2. **Критерии оценки**

Каждое задание контрольной работы оценивается в соответствии с приведенными ниже критериями.

**Тема.** Изображение геометрических объектов (10 б.)

- работа оценивается **неудовлетворительно**, если студент при разработке конструкторских работ не соблюдает правила ЕСКД и допускает принципиальные ошибки, оценка составляет до *4 баллов.*
- **пороговый** уровень при выполнении контрольной работы составляет 4-6 баллов, если выполнены следующие элементы: вид сверху, вид слева;
- **базовый** уровень при выполнении контрольной работы составляет 7-9 баллов если выполнены следующие элементы: вид сверху, вид слева, видимость линий;
- **продвинутый** уровень при выполнении контрольной работы составляет 10 баллов если выполнены следующие элементы: вид сверху, вид слева, видимость линий, толщина линий соответствует ГОСТ 2. 303-68 .

**Тема.** Чертеж детали (22 б.)

• работа оценивается **неудовлетворительно**, если студент при разработке конструкторских

работ не соблюдает правила ЕСКД и допускает принципиальные ошибки, оценка составляет до 9 *баллов.*

- **пороговый** уровень при выполнении контрольной работы составляет 10-15 баллов, если: определено минимальное количество изображений и правильно заполнена основная надпись, нанесены все размеры детали;
- **базовый** уровень при выполнении контрольной работы составляет 16-17 баллов если: изображения соответствуют стандартам ЕСКД и правильно указана шероховатость поверхностей и заполнена основная надпись;
- **продвинутый** уровень при выполнении контрольной работы составляет 18-22 баллов если: изображения соответствуют стандартам ЕСКД, правильно указана шероховатость поверхностей, заполнена основная надпись, указаны материал детали и технические требования.

 **Тема.** Армированное изделие (28 б.)

- работа оценивается **неудовлетворительно**, если студент при разработке конструкторских работ не соблюдает правила ЕСКД и допускает принципиальные ошибки, оценка составляет до *16 баллов.*
- **пороговый** уровень при выполнении контрольной работы составляет 16-21 баллов, если: определена конструкция армированного соединения и построены изображения;
- **базовый** уровень при выполнении контрольной работы составляет 22-24 баллов если: определена конструкция армированного соединения, построены изображения и заполнена спецификация;
- **продвинутый** уровень при выполнении контрольной работы составляет 25-28 баллов если: определена конструкция сварного соединения, построены изображения, заполнена спецификация и выполнены все технические указания.

#### **Тема.** Чертеж платы (12 б.)

- работа оценивается **неудовлетворительно**, если студент при разработке конструкторских работ не соблюдает правила ЕСКД и допускает принципиальные ошибки, оценка составляет до 6 *баллов.*
- **пороговый** уровень при выполнении контрольной работы составляет 6-8 баллов, если: определено минимальное количество изображений и правильно заполнена основная надпись, нанесены все размеры детали;
- **базовый** уровень при выполнении контрольной работы составляет 9-10 баллов если: изображения соответствуют стандартам ЕСКД и правильно указана шероховатость поверхностей и заполнена основная надпись;
- **продвинутый** уровень при выполнении контрольной работы составляет 11-12 баллов если: изображения соответствуют стандартам ЕСКД, правильно указана шероховатость поверхностей, заполнена основная надпись, указаны материал детали и технические требования.

#### **3. Шкала оценки**

 В общей оценке по дисциплине баллы за РГЗ учитываются в соответствии с правилами балльно-рейтинговой системы, приведенными в рабочей программе дисциплины.

 Итоговая оценка по дисциплине «Инженерная графика» складывается из оценки за практические занятия - max 8 баллов, контрольная работа - max 72 баллов и оценки за зачетную работу – max 20 баллов с коэффициентом 1.

# 4. **Примерный перечень тем РГЗ**

![](_page_21_Picture_45.jpeg)